```
algoritmo "vet_strings"
var
 vet strings: vetor [1..10, 1..31] de caractere
 i, j: inteiro
 aux: caractere
 funcao caractere_valido (aux: caractere): logico
 inicio
   retorne (...)
 fimfuncao
Inicio
 para i de 1 ate 10 faca
   escreva ("Obs.: Digite um a um os caracteres que compõem a" )
   escreva (" string, pressionando após")
   escreval ("cada caractere a tecla enter.")
   escreva ("A leitura de uma string é finalizada pelo fornecimento")
298
fimparaescreva (" de 30 caracteres ou")
   escreval ("pelo fornecimento do caractere espaço ' '.")
   escreval ("Entre com os caracteres da ",i,"ª string:")
   para j de 1 ate 30 faca
    repita
      leia (aux)
    ate (caractere_valido(aux))
    se (aux=" ") entao
      interrompa
    senao
      vet_strings[i,j]<-aux
    fimse
```

```
vet_strings[i,j]<-"\0"
   se \overline{(j=31)} entao
     escreval ("Atenção! Tamanho máximo da ",i,"ª string atingido.")
     se (i<>10) entao
    escreval ("Os próximos caracteres a serem digitados pertencerão a ",i+1,"<sup>a</sup> string")
     fimse
   fimse
 fimpara
 escreval ("Conteúdo do vetor.")
 para i de 1 ate 10 faca
   escreva (i,"ª string: ")
   para j de 1 ate 30 faca
     se (vet strings[i,j]<>"\0") entao
//a solução.<br>299
      escreva(vet_strings[i,j])
     senao
      interrompa
    fimse
   fimpara
   escreval("")
 fimpara
fimalgoritmo 
//Obs.: nesta resposta não foi explorado adequadamente o conceito de 
//modularização, pois a intenção foi deixar o algoritmo compatível com
//o VisuAlg. Possibilitando que os alunos o utilizem para interpretar
```
#### Modularização

#### Exercício 42-b:

Considerando a movimentação de uma rainha no tabuleiro de xadrez, desenvolveremos um módulo capaz<br>de identificar se um determinado tabuleiro ocupado por apenas <sup>8</sup> rainhas encontra-se em uma configuração válida para <sup>o</sup> jogo de oito rainhas.

Uma configuração válida para o tabuleiro no jogo de oito rainhas, consiste em um tabuleiro onde cada uma das oito rainhas está posicionada em uma casa onde nenhuma das demais pode atingi-la com apenas um movimento.

Com base no que foi exposto, construa um módulo que receba uma matriz 8x8 de inteiros e retorne um lógico correspondendo ao fato da matriz recebida representar ou não um tabuleiro com uma configuração válida para o jogo de oito rainhas.

Observação: considere que casas desocupadas no tabuleiro conterão o valor 0 (zero) e casas ocupadas por rainhas terão o valor 1 (um).

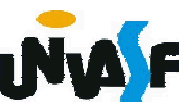

#### Modularização

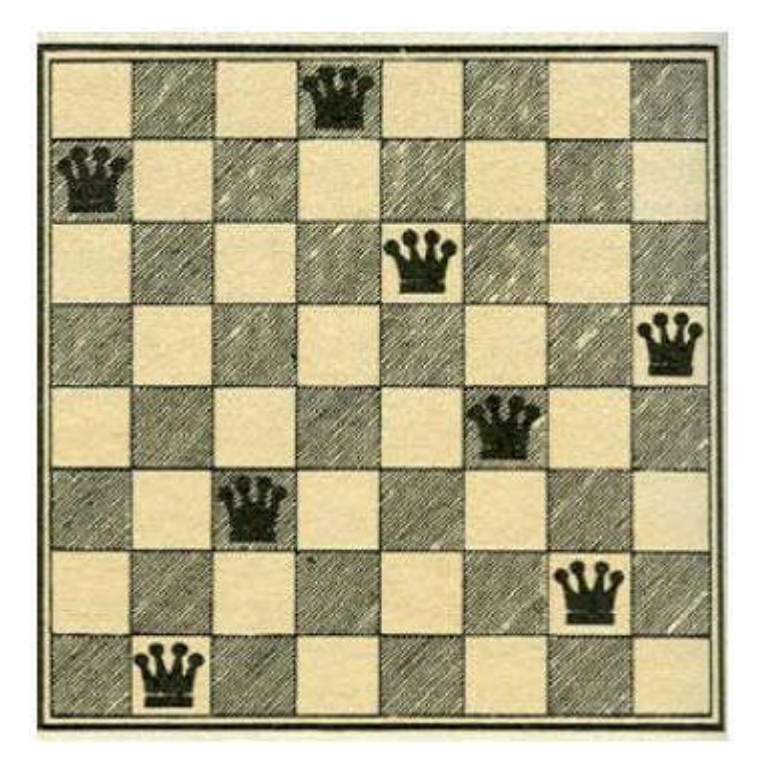

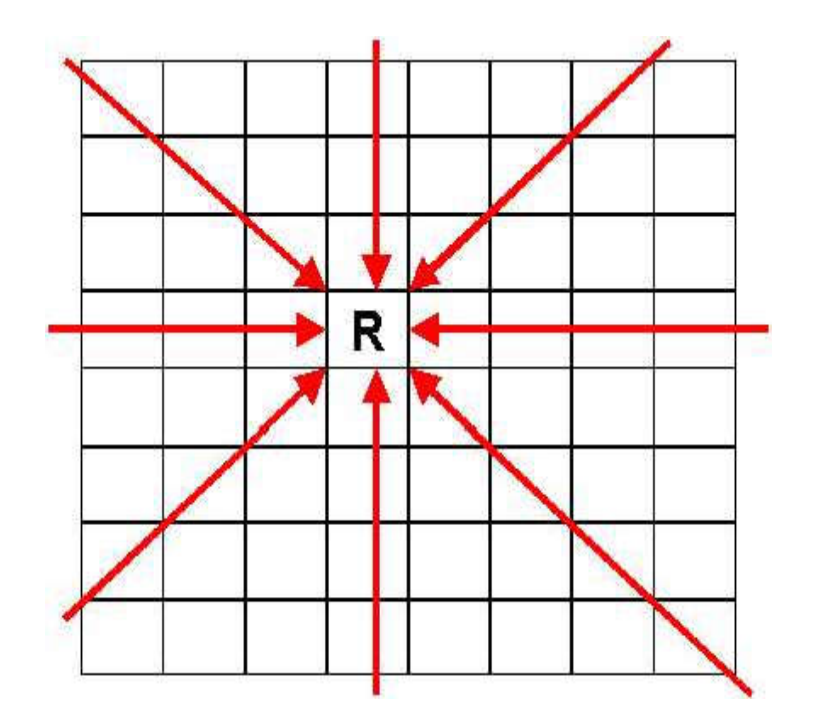

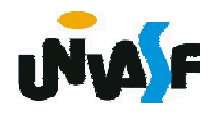

#### Registros

Vimos inúmeras aplicações onde são necessários conjuntos de elementos do mesmo tipo, e para tal utilizamos os vetores.

No entanto, em alguns problemas há necessidade de definirmos conjuntos onde os elementos não sejam do mesmo tipo.

Um típico exemplo de nosso cotidiano é a utilização do conjunto de informações que caracterizam um aluno: Nome(caractere), CPF(inteiro), RG(inteiro), data de<br>nascimento(caractere), coeficiente de nascimento(caractere), coeficiente rendimento(real), etc..

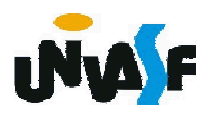

Em uma análise superficial um estudante poderia pensar que uma solução para a questão apresentada poderia ser obtida declarando-se cinco variáveis:

*algoritmo "exemplo"*

*var Nome: caractere*

*CPF: inteiro*

*RG: inteiro*

*…*

*data\_de\_nascimento: caractere coeficiente\_de\_rendimento: real*

305 cinquenta alunos.Para uma melhor visualização da utilidade dos registros basta imaginarmos que ao invés de manipular as informações de um aluno exista a necessidade de gerenciamento de uma turma com

Um estudante desatento imaginaria ser necessário a declaração de 250 variáveis. Porém, um estudante com uma visão mais coerente dos conceitos estudados sugeriria a utilização de cinco vetores:

*algoritmo "exemplo" var Nomes: vetor [1..50] de caractere CPFs: vetor [1..50] de inteiro RGs: vetor [1..50] de inteiro datas\_de\_nascimento: vetor [1..50] de caractere coeficientes\_de\_rendimento: vetor [1..50] de real …*

306 vetor de cinquenta registros.Porém, manipular de forma adequada os vetores, mantendo seus dados consistentes, se torna trabalhoso. Com a utilização de um registro podemos resolver este problema apenas com um

Exemplo: *algoritmo "exemplo" var alunos: vetor [1..50] de registro inicio nome: caractere CPF: inteiro RG: inteiro datas\_de\_nascimento: caractere coeficientes\_de\_rendimento: real fimregistro*

*…*

 $30$ **rendimento**. A cada um dos elementos que constituem um<br>registro é dado o nome de campo. No exemplo acima, temos os campos: nome, CPF, RG, datas de nascimento e coeficientes de

Com base no exemplo anterior podemos deduzir a estrutura geral para a declaração de um registro:

```
<nome_da_variavel>: registro
inicio
 <nome_campo_1>: <tipo_campo_1>
 <nome_campo_2>: <tipo_campo_2>
```
*<nome\_campo\_n>: <tipo\_campo\_n> fimregistro*

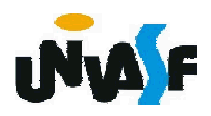

*…*

Abriremos um parêntese em nosso estudo sobre registros para falarmos sobre definição de tipo de dado.

Com o objetivo de facilitar a leitura e consequentemente <sup>o</sup> entendimento dos algoritmos construídos foi criada <sup>o</sup> conceito de definição de tipo de dado.

Sintaxe:

*tipo <nome\_do\_tipo>: <definicao\_do\_tipo>* Exemplo:

*tipo vetor\_de\_inteiros: vetor [1..100] de inteiro*

As definições de tipos devem ser feitas entre a constante caractere que nomeia o algoritmo e a declaração de variáveis globais ou dos módulos.

309 Obs.: Um estudante atento já vislumbrou as vantagens da definição de tipo na passagem de vetores e registros como parâmetros em módulos.

Com <sup>a</sup> utilização dos conceitos vistos podemos resolver <sup>o</sup> problema aludido da seguinte forma:

*algoritmo "exemplo" tipo registro\_aluno: registro inicio nome: caractere CPF: inteiro RG: inteiro datas\_de\_nascimento: caractere coeficientes\_de\_rendimento: real fimregistro tipo vetor\_de\_registros: vetor [1..50] de registro\_aluno var alunos: vetor\_de\_registros*

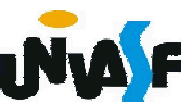

Agora devemos tratar de como é feita a manipulação de um registro.

Da mesma forma que trabalhamos com um vetor acessando-o elemento <sup>a</sup> elemento, seja para atribuição ou seja para consulta de um valor, <sup>o</sup> mesmo ocorre com relação aos registros, devemos acessá-lo campo a campo.

Para acessarmos um determinado campo de um registro devemos utilizar <sup>o</sup> operador "." da seguinte forma:

No caso do exemplo com o qual temos trabalhado, a leitura do campo nome do décimo segundo aluno da turma é feita através de

*leia(alunos[12].nome)*

ou a impressão na saída padrão do CPF do terceiro aluno seria feita da seguinte forma

*escreva(alunos[3].cpf)*

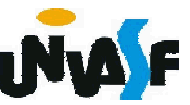

# Exercício 43:

Defina um tipo de dado capaz de armazenar as seguintes informações sobre um determinado cliente de um banco: nome, CPF, RG, número da conta, data de abertura da conta e saldo.

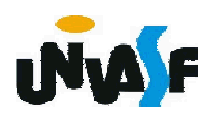

tipo data: registro inicio dia:inteiro mes: inteiro ano: inteiro fimregistro tipo registro\_conta: registro inicio nome: caractere cpf: caractere rg: caractere numero\_conta: inteiro data abertura: data saldo: real fimregistro

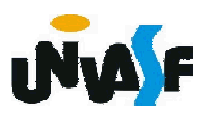

## Exercício 44:

Com base no exercício anterior, construa um algoritmo que manipule um vetor com 15 registros de clientes, onde cada registro é um elemento do tipo de dado definido. A manipulação do vetor é feita através dos <sub>314</sub> não deve possuir variáveis globais. seguintes módulos: inicializar vetor, imprimir um determinado registro com base no valor do campo CPF e imprimir um determinado registro com base em sua posição no vetor. O algoritmo deve se utilizar de forma satisfatória dos módulos mencionados e